## CONNECT TO LAPTOP

(VGA input ONLY)

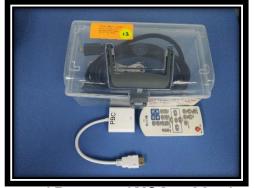

\*Remote / VGA cable / HDMI to VGA Converter

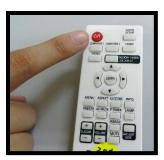

Turn On & Shut Down Projector

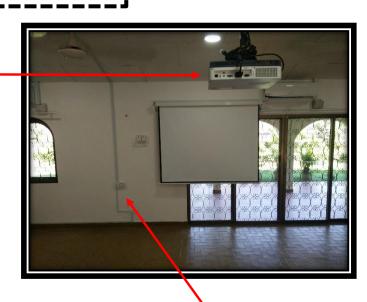

**Connect to laptop** 

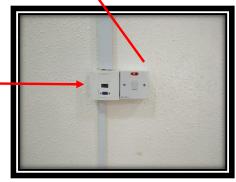

**Turn On Projector Power Switches**